作成日: 令和2年3月27日

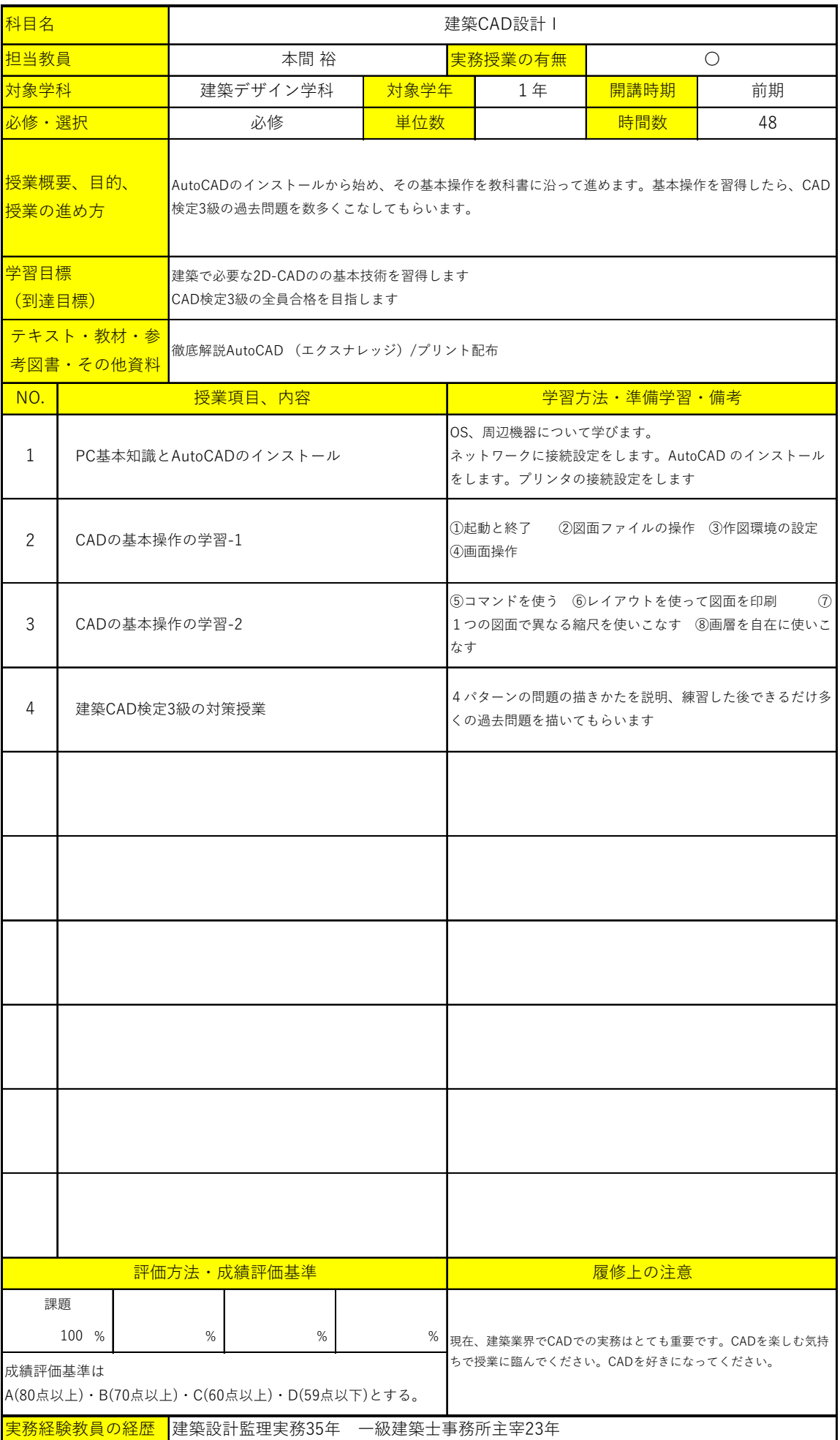